## 学生用キャンパスWi-Fiサービス

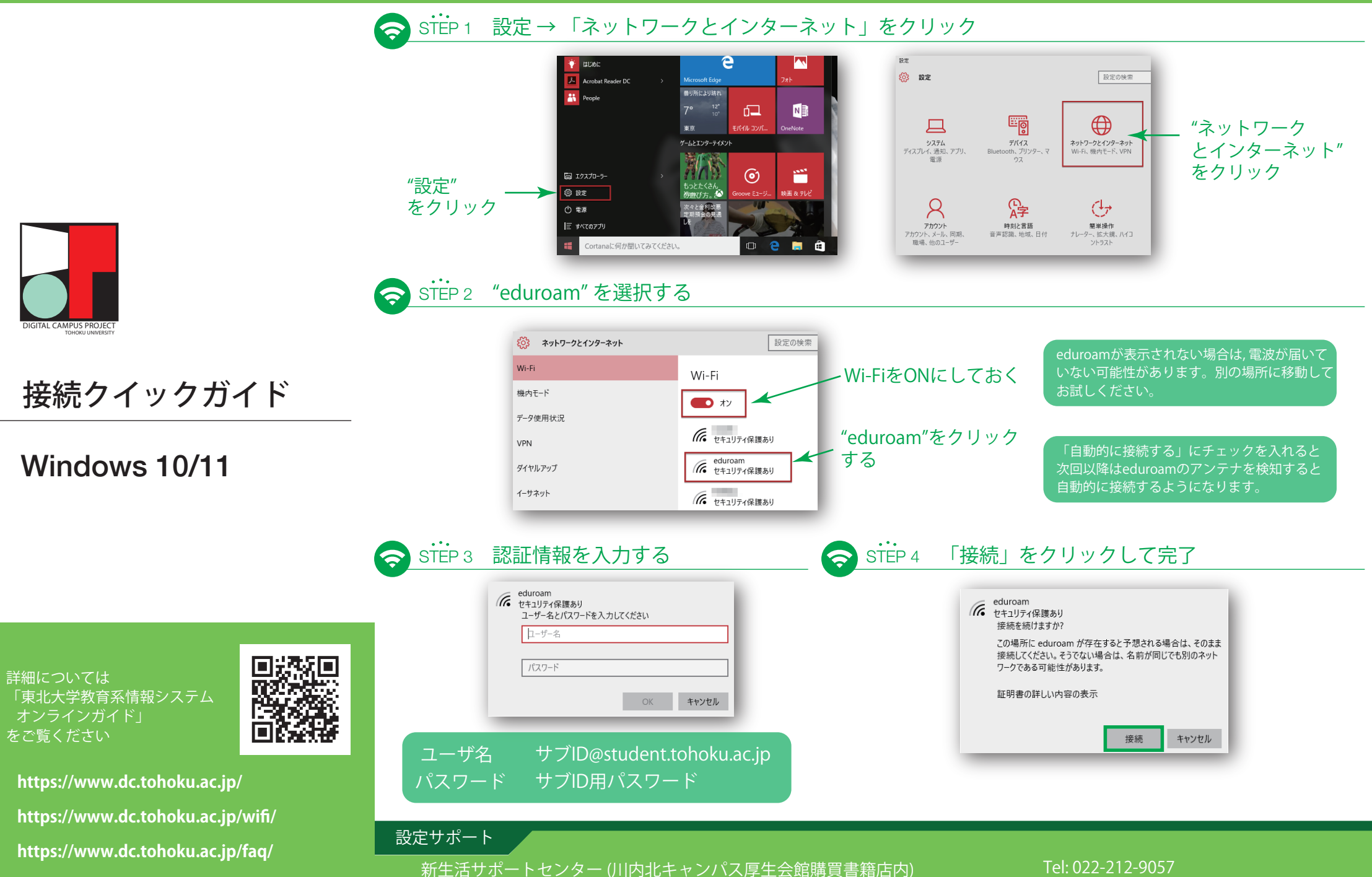

平日11:00~18:00 (8~9月および2~3月は11:00~17:00, お盆と年末年始は除く)

Mail: m365\_help@grp.tohoku.ac.jp

## 学生用キャンパスWi-Fiサービス

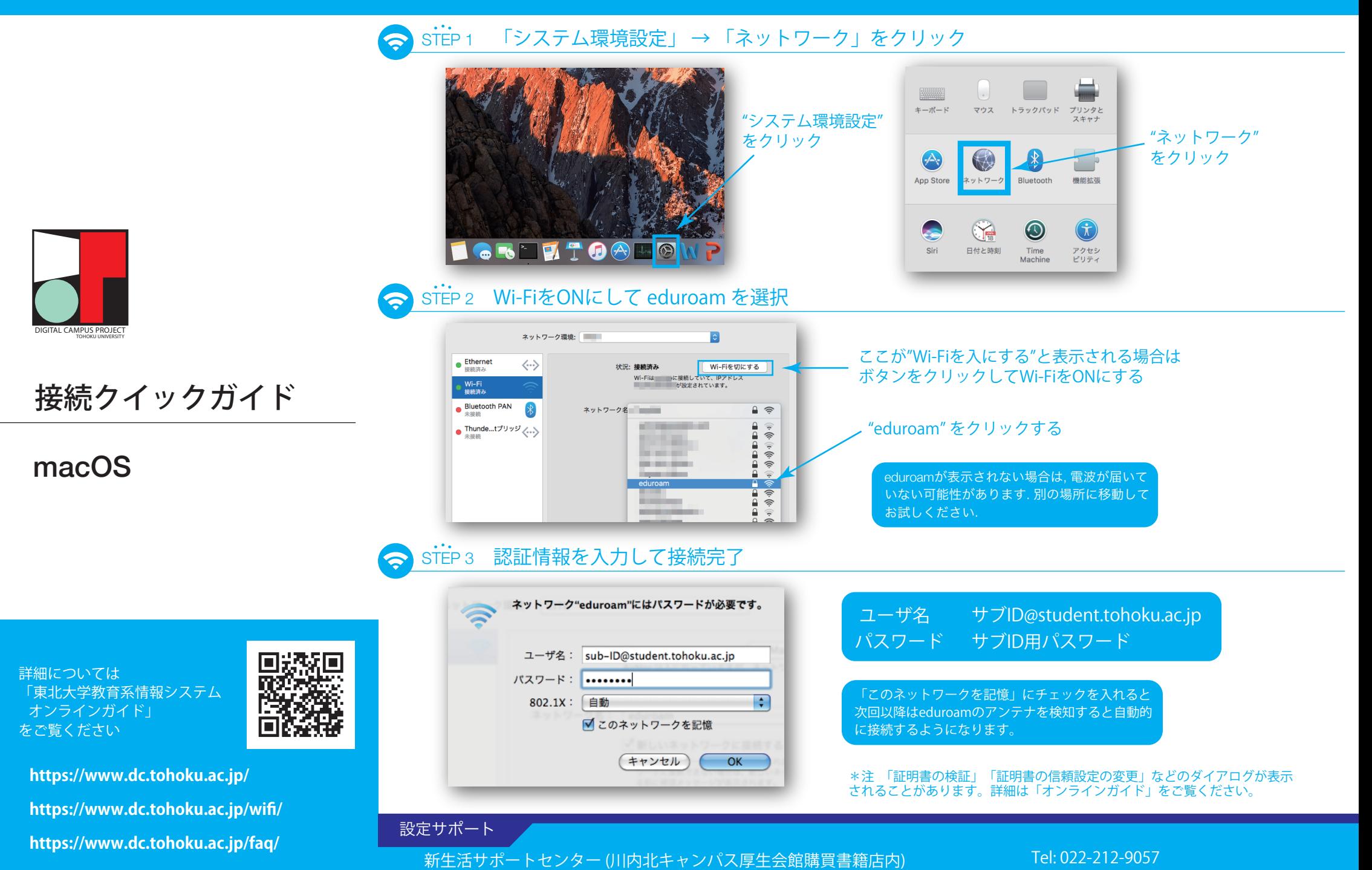

http://www.cite.tohoku.ac.jp/ 平日11:00~18:00 (8~9月および2~3月は11:00~17:00, お盆と年末年始は除く)

Mail: m365\_help@grp.tohoku.ac.jp